## Open Printing Working Group Japan/Asia Activities Update

2003/06/17

Osamu MIHARA <mihara.osamu@fxpsc.co.jp> Yasumasa TORATANI <toratani.yasumasa@canon.co.jp>

### $\blacksquare$  1. Status

- n 2. Bi-di plug-in API
- **n** 3. Vector Device Driver API
	- Idea#1 : X print service for Vector Device Support.
	- Idea#2 : API based on PS, PDF and SVG

### Schedule

## Oct,2003 meeting and Status

#### **n** Oct, 2002 Architecture Group Meeting

- Attendees:
	- ÿ Mark Hamzy(IBM), Mihara(FUJI XEROX), Kido, Shimamura, Irie, Furusawa(IBM Japan), Kato, Nomura(EPSON), Sakashita(AXE), Yoshiyama(NEC), Shida, Toratani(Canon)
- Proposals we've made at the meeting:
	- $\triangleright$  API between the bi-di plug-in module and the upper modules.
		- Bi-di plug-in API.
	- $\triangleright$  Generic interface between the renderer and driver.
		- Vector Printer Driver API.

#### $\blacksquare$  Status

- Both groups were suspended from the beginning of 2003.
- Mihara and I had some discussion and started again since May.

# Bi-di plug-in (1)

### Background:

- Each printer has a different command to readback the printer status.
- Lack of the standard way / format to send the local printer status / capabilities to the upper system.

#### **Features:**

- Obtain the printer status, e.g. Ink level, Paper jam, etc. and send them to the upper modules in the standard format.
- Obtain the printer dynamic capabilities, e.g. Stapler, Sorter, etc. and send them to the upper modules in the standard format.

#### **n** Objective:

– Aim to be used in each printing system; CUPS, lpr, LPRng, LP, and the customized printing systems of each vendor, etc... as the common small plug-in to reduce the development time.

# Bi-di plug-in (2)

- $\blacksquare$  The idea of the API:
	- Quite simple API for obtaining the printer info.
	- Example for the caller;

// Link the bi-di module or fork the bi-di process. BidiC \*pBidi = bidiNew("bidi\_module\_name", fd);

while( .... ) {

// Obtain the printer info. and convert it to the standard format. bidiRead(pBidi, pBuf, nBufBytes);

// Send the standard format info. in the buffer to the upper system. } : // Unlink the bi-di module or kill the bi-di process. bidiDestroy(pBidi);

# Bi-di plug-in (3)

## $\Box$  CUPS 1.1.x w/o plug-in:

– Customized backend for each device and each printer model.

 $\triangleright$  # of backends = (# of devices; usb, parallel,etc.) x (# of printer model)

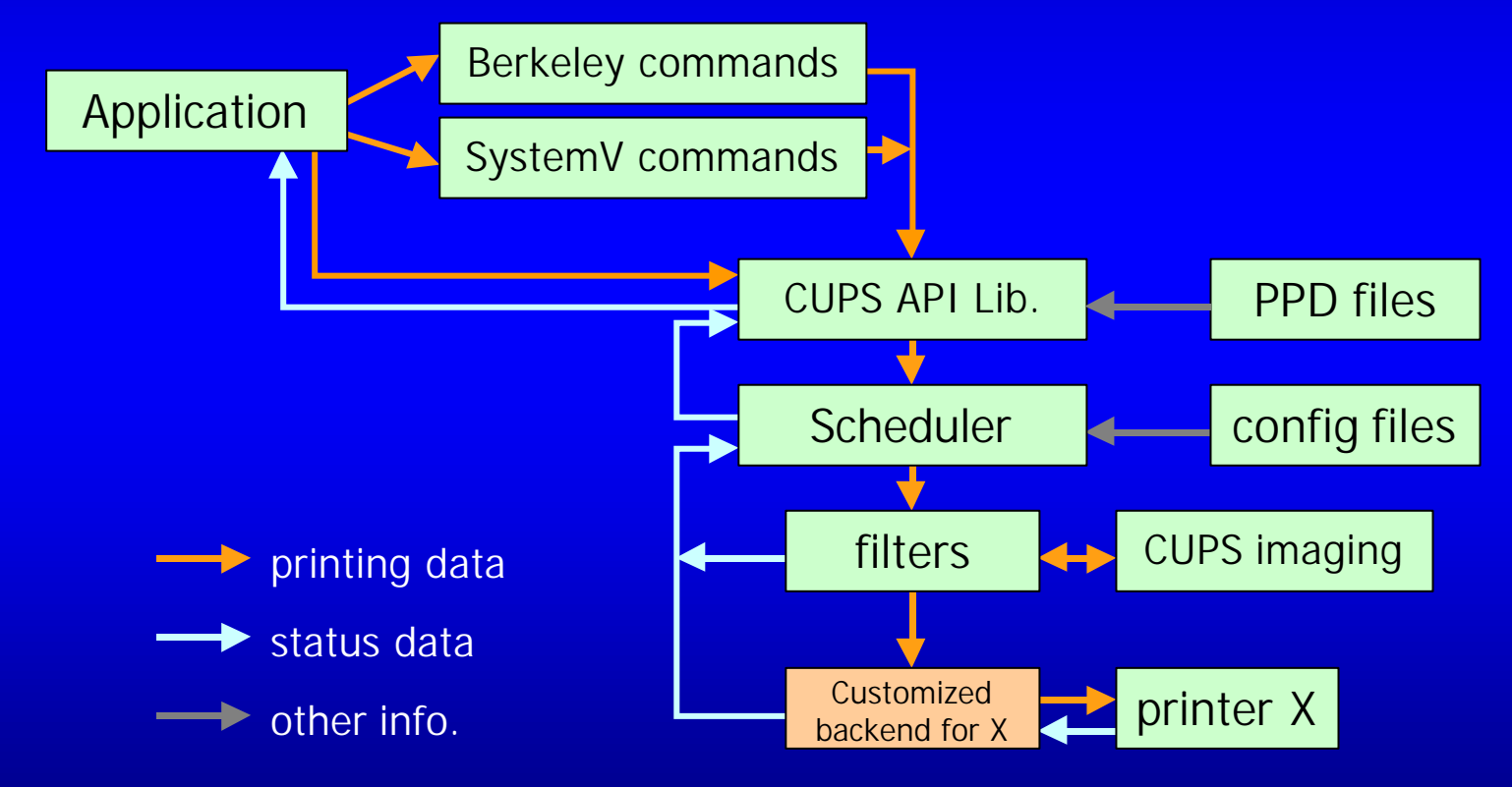

# Bi-di plug-in (4)

## Use case.1: CUPS  $1.1.x$  w/ plug-in:

- Vendor backend for each device and bi-di plug-in for each printer model.
	- $\triangleright$  # of vendor backends = # of devices; usb, parallel,etc.

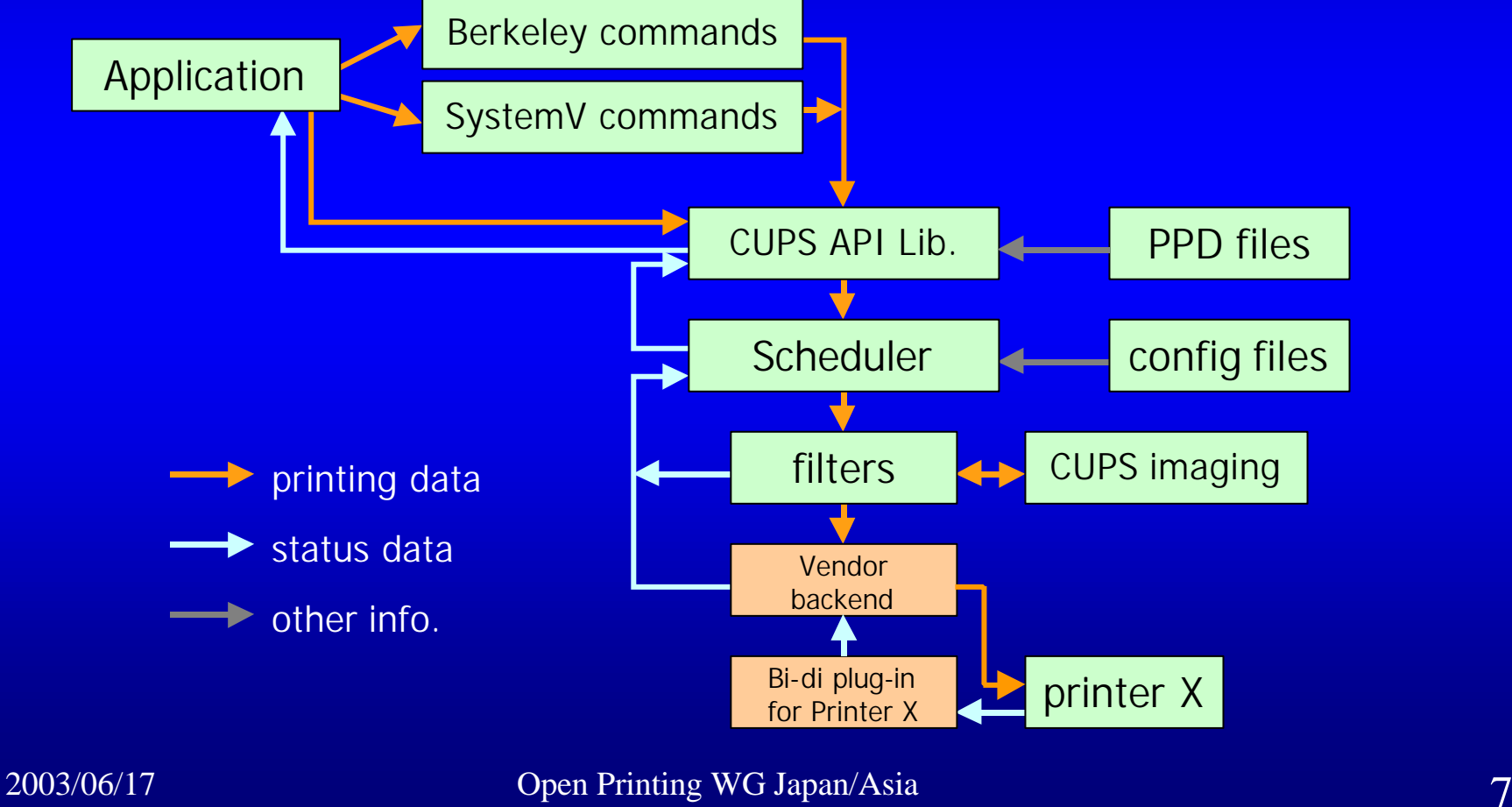

# Bi-di plug-in (5)

## Use case.2: CUPS 1.2? w/ plug-in:

- CUPS standard backends.
- Vendor monitor and bi-di plug-in for each printer model.

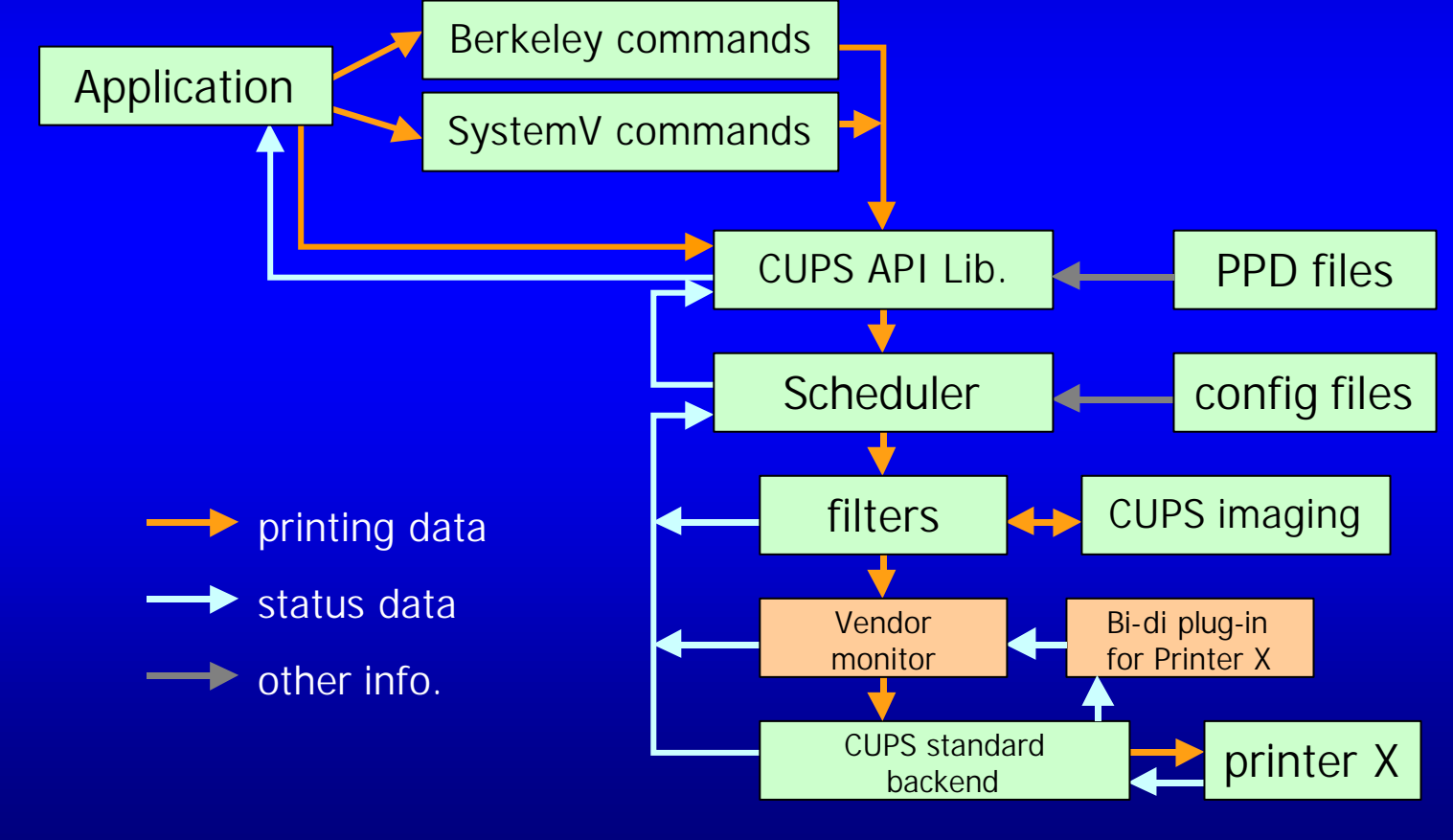

# Bi-di plug-in (6)

■ Use case.3: Other traditional printing system:

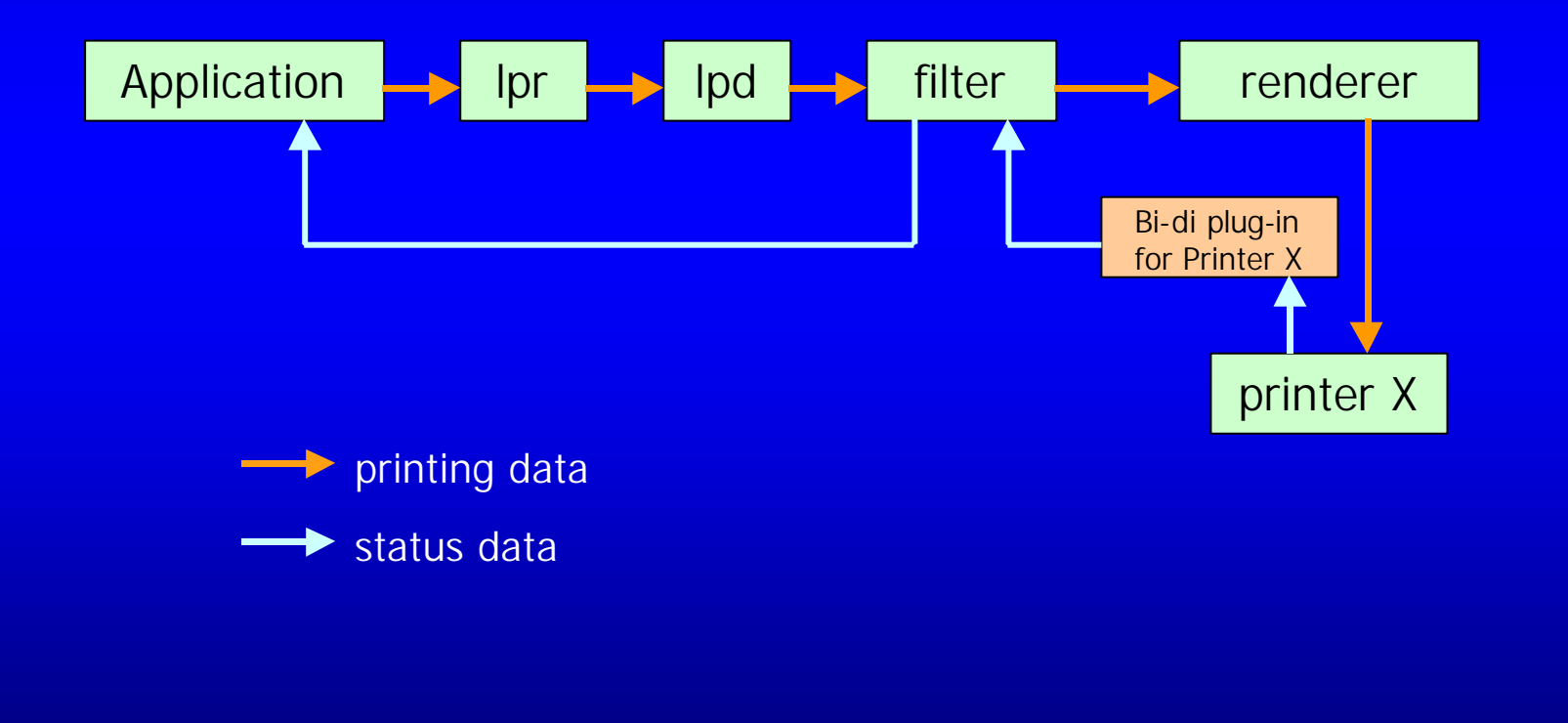

# Bi-di plug-in (7)

**n** Issue:

- Standard format of the printer status/info. sending back to the upper system.
	- **► XML based text format like other standards?**
	- ≻ Key-Value strings pares separated by space or ","?
	- **▶ Format adapted to IPP?**
- Standard back channel from the bi-di plug-in to the uppser system.
	- **≻**stderr ?
	- $\triangleright$  named pipe or socket?
	- **≻Others?**

# Bi-di plug-in (8)

- **n** Steps:
	- Define the API of bi-di plug-in.
	- Define the standard data format.
	- Develop a prototype bi-di plug-in.

Schedule:

– TBD.

## Vector Printer Driver API (1)

#### **n** Background:

- Lack of performance under the bitmap based driver framework.
	- $\triangleright$  Lack of use of acceleration in printer controller
	- ÿ Large data size
	- $\triangleright$  Lack of color optimization based on graphic primitives
- Lack of support for non-PS, non-PCL PDL printers.
	- $\triangleright$  Need for the drivers for the high performance generic Vector printers.
- Firmly linked with the renderer.
- Depend on each renderer.
	- $\triangleright$  Need for the dynamic loading mechanism for the Vector printers.
	- $\triangleright$  Need for the renderer independent API.

#### **n** Features:

- Generic API for UNIX/Linux.
- Generic API for each PDL; PS, PDF and SVG.
- Generic API for each renderer for each PDL above.
- Generic API for shared library driver as well as IPC driver.

## Vector Printer Driver API (2)

lacksue:

- Vector Printer Driver API is...
	- ÿ API between the **renderer** and each **vector printer driver**.
- Renderer depends on the metafile format that the applications generate, since the renderer deals with the operators in the metafile.
- Which metafile format will we use mainly as the standard under Linux/Unix in the future?

- Keep using PS and PDF, and use SVG in the future?
- Keep using PS and PDF, and change to the new metafile based on X with the print extension in the future?

## Vector Printer Driver API (3)

#### **n General Structure of Vector Driver**

- Job Control Functions
	- $\triangleright$  StartDoc/EndDoc
	- $\triangleright$  StartPage/EndPage
	- $\triangleright$  Cancel
- Graphics Context Control
	- $\triangleright$  FGcolor/BGcolor
	- $\triangleright$  Pen/Brush
	- ▶ Raster Operation (ROP)
	- $\triangleright$  Font
	- $\triangleright$  etc.
- Graphics Drawing Functions
	- $\triangleright$  DrawPath
	- $\triangleright$  Bitmap Manupilation
	- $\triangleright$  DrawText
	- $\triangleright$  etc.
- Pass-through data (for PS/EPS)
- Band Control Functions
- Job Property Control
	- $\triangleright$  Media/tray/finishing...
- Device Configuration Management
	- $\triangleright$  Installed Options
- etc.

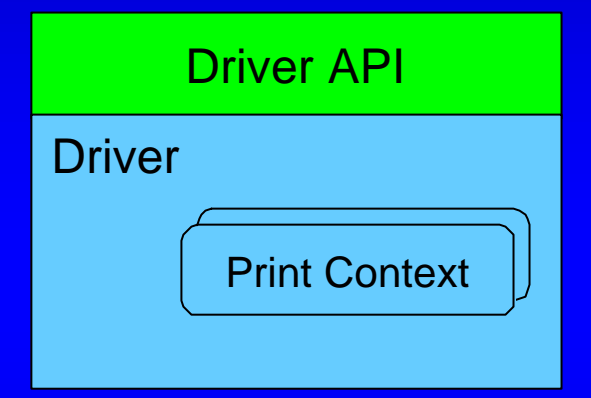

#### 2003/06/17 Open Printing WG Japan/Asia 14

## Idea #1: "X Print Service" for Vector support

- **n Propose "X Print Service" as vector printer driver** framework and API.
- $\blacksquare$  X Print Service
	- X Server with X Print Service Extension
	- Extension: operation on Context, Job, Page, Attributes,
	- Graphics: Same service as regular X server
	- Print DDX for PCL (mono/color), PostScript and Raster are included in XC distribution
	- OpenOffice & Mozilla Supports X Print. xprint.mozdev.org

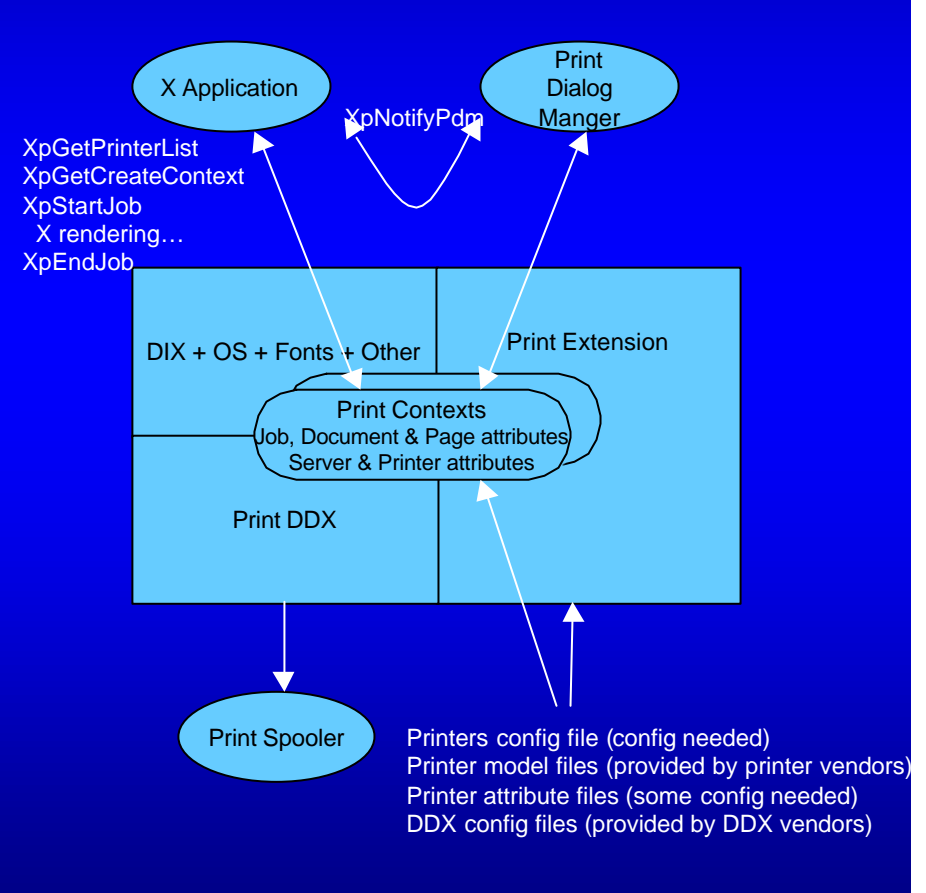

### "X Print Service" as a Vector Driver Framework

#### $\blacksquare$  Bunch of Merits

- Good affinity with X applications.
	- $\triangleright$  X graphic model is natural in PC Unix world X Tool kits (Gnome and KDE...) uses Xlib for drawing after all. X print enables same interface for printing
	- $\triangleright$  Application does not need worry about metafiles format.
- No need to reinvent the wheel.
	- $\triangleright$  Past achievement as Graphic API set of X11 interface. We can reuse know-how and efforts
	- ÿ Some sample implementations already exist (PCL, PostScript, Raster, PDF, etc.)
	- $\triangleright$  Ongoing project (http://xprint.mozdev.org/) ... Mozilla & OpenOffice support X print service.
- No license woes
	- $\triangleright$  Xlib (MIT license) no problem on linking with GPL rendering programs such as Ghostscript
	- $\triangleright$  Interface between client and server is RPC based on TCP/IP
	- $\triangleright$  X Server is MIT license printer vendor can distribute their own printer driver (DDX) in binary.
- **n** Demerits we have to conquer
	- Old design as graphics API. Need extension for strong graphic capabilities
		- $\triangleright$  Bezier curve, raster operation, color matching
	- Only supports 16 bits (i.e. short type) coordinates system cannot print on A0 size or banner paper in high resolution.
- $\blacksquare$  Need to verify...
	- Performance assured for video control, but need to verify with printers (higher resolution than video)
	- Required resource code size, memory (for embedded systems and PDA's)

### First Step: Vector Support on Ghostscript using X Print

- $\blacksquare$  How...
	- Built-in X print client as a vector driver into Ghostscript
	- The client translates GS vector operation into X operations.
	- The client communicate with X Print Server to generate PDL.
- $\blacksquare$  So what?
	- Support APPs which generate PostScript for printing
	- No visibility change for APPs.
	- Faster printing on high end laser printers.
- **n** Extension
	- Job Attribute via Job Ticket

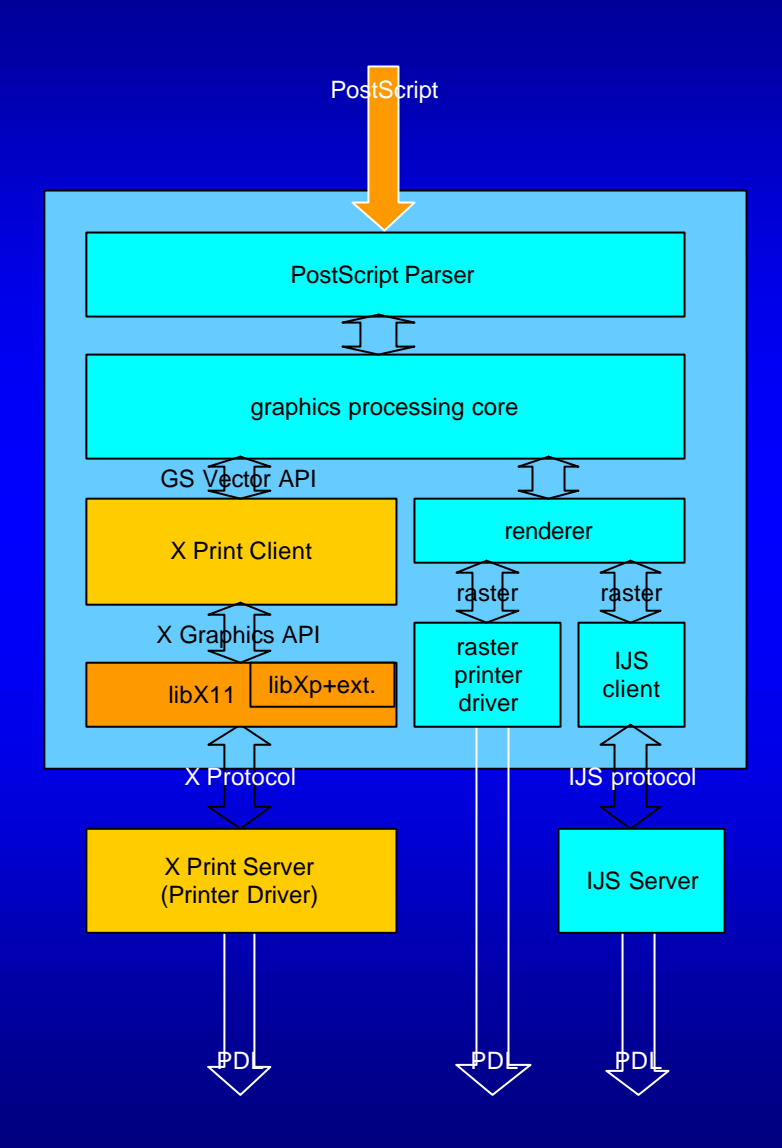

### Strategy for higher level graphics printer driver support

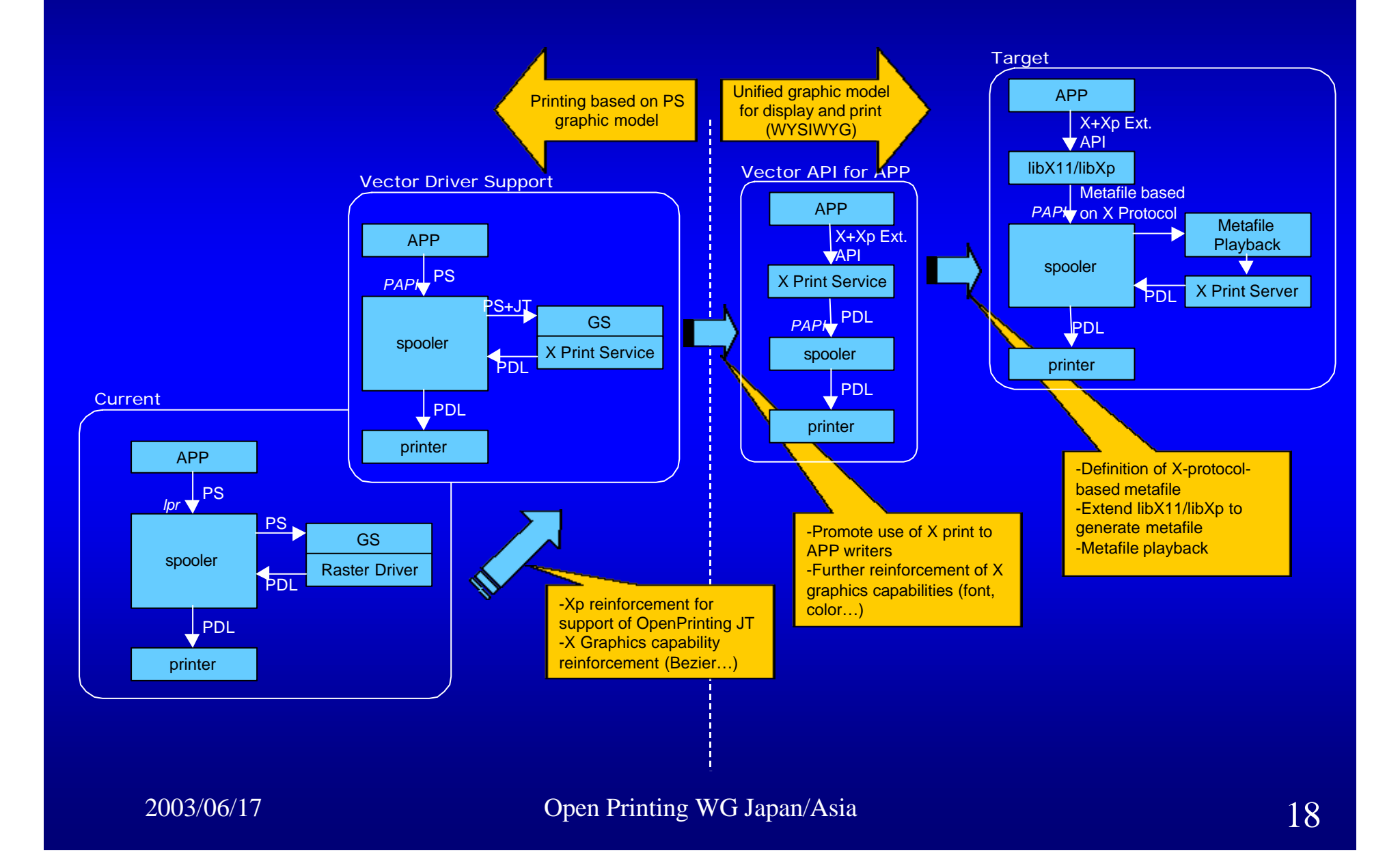

## To-do's for 1<sup>st</sup> Step

- **n** Clarification of requirement and spec.
	- Study current Xp spec.
	- Extension to take in OpenPrint spec. such as JTAPI.
	- Extension to X Server Graphics capability
	- Dynamic configuration
		- $\triangleright$  Dynamic loading of X Print **DDX**
		- $\triangleright$  Device Configuration
		- $\triangleright$  Device Status
		- $\triangleright$  Interaction with User Interface settings
	- Coordination in OpenPrinting Architecture
		- $\triangleright$  Legacy AP support
		- $\triangleright$  Data flow
		- $\triangleright$  Metafile?
- **Implementation** 
	- Client
		- $\triangleright$  Integrate Xp Client into **Ghostscript**
	- Server
		- $\triangleright$  Extension of Xp protocol
		- $\triangleright$  Dynamic Configuration Management
		- $\triangleright$  Spooler interface
- **Verification** 
	- Performance
	- **Application**
	- Usability
- **n** Standardization and Cooperation
	- FSG OpenPrinting WG
	- X Consortium?
	- X Print Project? (mozdev.org)
	- XFree86?

## Idea #2: API based on PS, PDF and SVG

#### **n** Graphics Model's viewpoint:

- PS, PDF and SVG have the similar Graphics Model.
	- ÿ Path: moveto, lineto, curveto, closepath, etc...
	- ▶ Painting: fill, stroke, etc...
- Graphics model of PS, PDF and SVG are wider than that of the original X.
	- $\triangleright$  Wider model can support the restricted model.
	- $\triangleright$  Restricted model can't support the wider model.
- **n** Renderer's viewpoint:
	- Major PS renderer, e.g. Ghostscript, has the function entries of each operator to register each vector device's functions.
		- ÿ beginpath, moveto, lineto, curveto, closepath, endpath. etc...
	- SVG renderer will have the similar function entries.

## API based on PS, PDF and SVG (2)

#### $\blacksquare$  API design policy:

- Prepare the common function entries called from the renderer.
	- ÿ newpath, moveto, lineto, curveto, closepath, endpath, etc. (TBD)
	- ÿ setlinewidth, setcolor, setjoin, setcap, setmiterlimit, etc. (TBD)
- Glue code linked to the renderer converts the renderer's request to call the appropriate APIs of the driver.
- Prepare the common callback entries from the driver to the renderer.
	- $\triangleright$  Driver can call the renderer's function.
	- $\triangleright$  Glue code prepare the callback entries.
- Hide the renderer dependent stuff to keep the driver generic.
	- $\triangleright$  Pass the renderer's stuff to the driver as the generic context including the pointer to the renderer's stuff.
	- $\triangleright$  Driver obtains several properties in the renderer's stuff by using the common callback entries.

## API based on PS, PDF and SVG (3)

#### $\blacksquare$  API design policy (cont):

- Not restrict the printer's features.
	- ÿ If some printer support the command of "curveto", API will support its function.

## API based on PS, PDF and SVG (4)

### **Basic Diagram: Renderer, Glue code and Driver.**

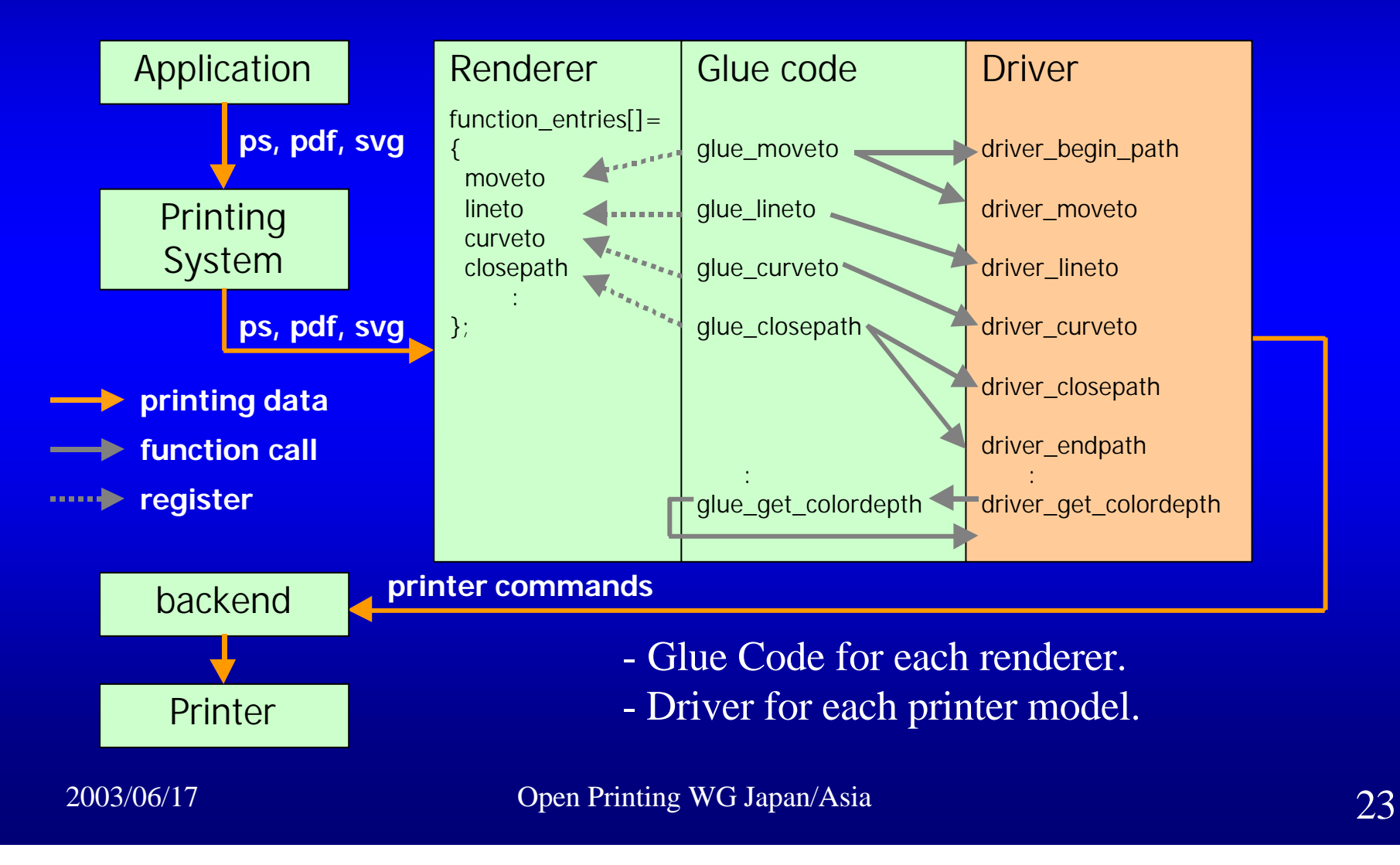

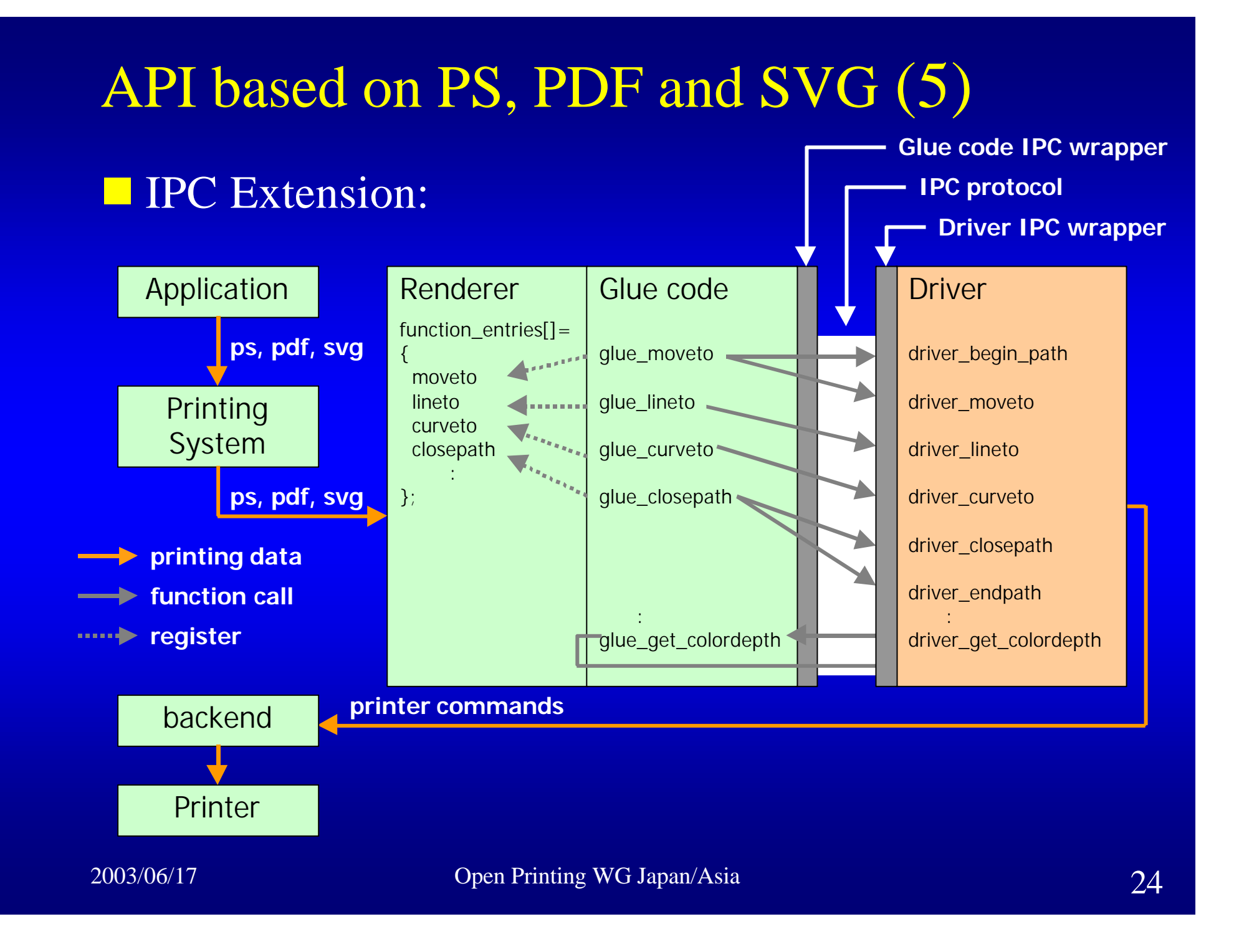

## API based on PS, PDF and SVG (6)

**n** Steps:

- Make a list of the function entries that renderer needs.
	- $\triangleright$  1st implementation is Ghostscript.
- Make a list of the function entries that printers need.
- Select the Xprint model or PS/PDF/SVG model.
- Define the API.
- Define the IPC protocol.
- Develop a prototype glue code and driver.

## Schedule

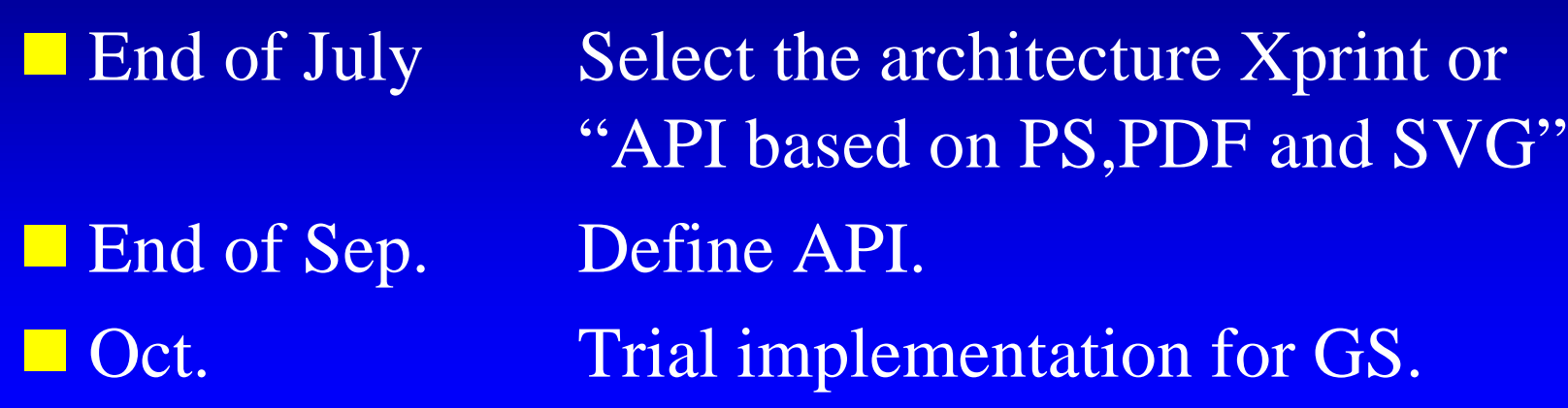

## Thank you for your time and interest.

This presentation data will be stored in; ftp://ftp.pwg.org/pub/pwg/fsg/June2003\_meeting\_slides/ OpenPrintWGJapan030617.ppt